# **Análisis comparativo de costos para la implementación de turnos permanentes o temporales en la empresa Flowers**

**Laura Celeste Flores Maldonado**

**Escuela Agrícola Panamericana, Zamorano Honduras** Noviembre, 2017

### ZAMORANO CARRERA DE ADMINISTRACIÓN DE AGRONEGOCIOS

# **Análisis comparativo de costos para la implementación de turnos permanentes o temporales en la empresa Flowers**

Proyecto especial de graduación presentado como requisito parcial para optar al título de Ingeniera en Administración de Agronegocios en el Grado Académico de Licenciatura

Presentado por

**Laura Celeste Flores Maldonado**

### **Zamorano, Honduras**

Noviembre, 2017

### **Análisis comparativo de costos para la implementación de turnos permanentes o temporales en la empresa Flowers**

### **Laura Celestes Flores Maldonado**

**Resumen.** Los costos representan un importante papel en el funcionamiento y mantenimiento de una empresa, en este estudio se hablará sobre el uso eficiente de la mano de obra en la empresa Flowers. El objetivo general del estudio fue comparar las diferentes combinaciones de dos sistemas de operación de mano de obra, temporales y permanentes, estableciendo principalmente una base de datos con información tomada de la empresa con base en mediciones de utilización, capacidad actual en turnos y rendimiento de mano de obra durante un periodo determinado, se obtuvieron los costos de producción que se generan en mano de obra, y se identificó las combinaciones óptimas de mano de obra bajo distintos escenarios de demanda para cada mes. Además, se estableció el grado de variabilidad entre los escenarios propuestos y el desempeño histórico de la empresa. Entre los resultados se determinó que la combinación óptima de este recurso, será la combinación donde la empresa haga menor uso de mano de obra permanente, debido que a la empresa le es más económico trabajar con mano de obra extra, eligiendo de esta forma el escenario con menos horas permanentes y más horas extras para un funcionamiento más eficiente de la empresa.

**Palabras clave:** Colaboradores, eficiencia, mineral.

**Abstract.** Costs represent an important role in the operation and maintenance of a company. This study is about the efficient use of labor in the company Flowers. The general objective of the study was to compare the different combinations of two systems of labor operation, temporary and permanent, establishing a data base with information taken from the company based on measurements of current capacity utilization, shift work and labor performance during a given period, production costs that are generated in labor, and identified the optimum combinations of labor under different scenarios of demand for each month. Furthermore, it was established the degree of variability among the proposed scenarios and the historical performance of the company. Among the results it was determined that the optimum combination of this resource, will be the combination where the company makes less use of permanent labor, due that the company is more economical to work with extra labor, by choosing the scenario with fewer permanent hours and more overtime for a more efficient functioning of the company.

**Key words:** Collaborator, efficiency, mineral.

## **CONTENIDO**

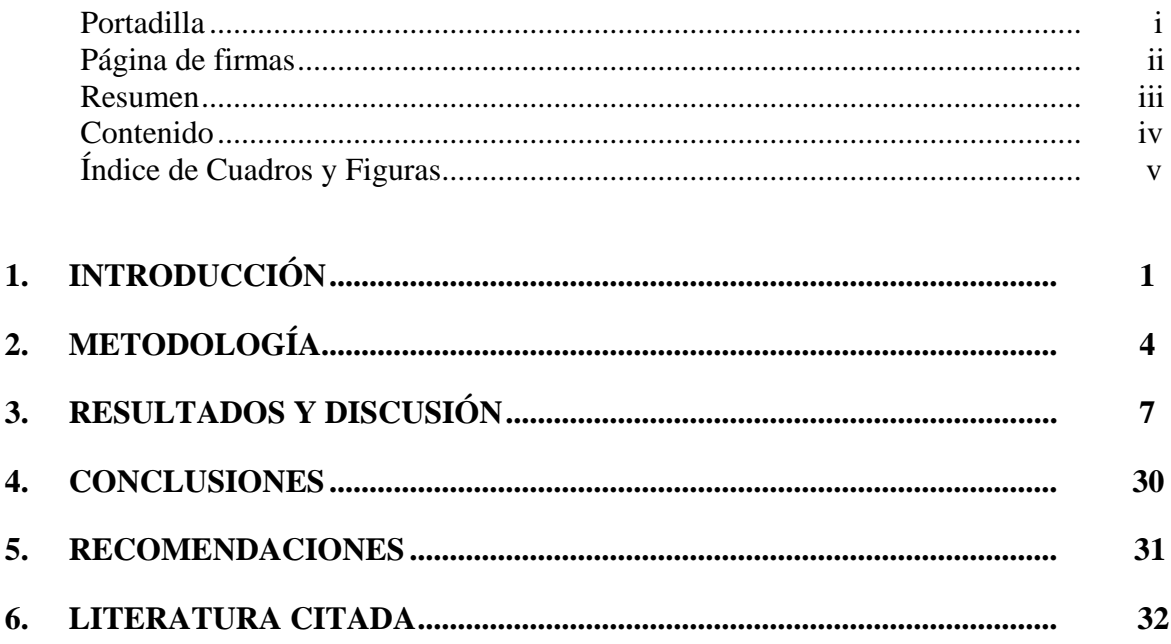

# **ÍNDICE DE CUADROS Y FIGURAS**

### Cuadros Página

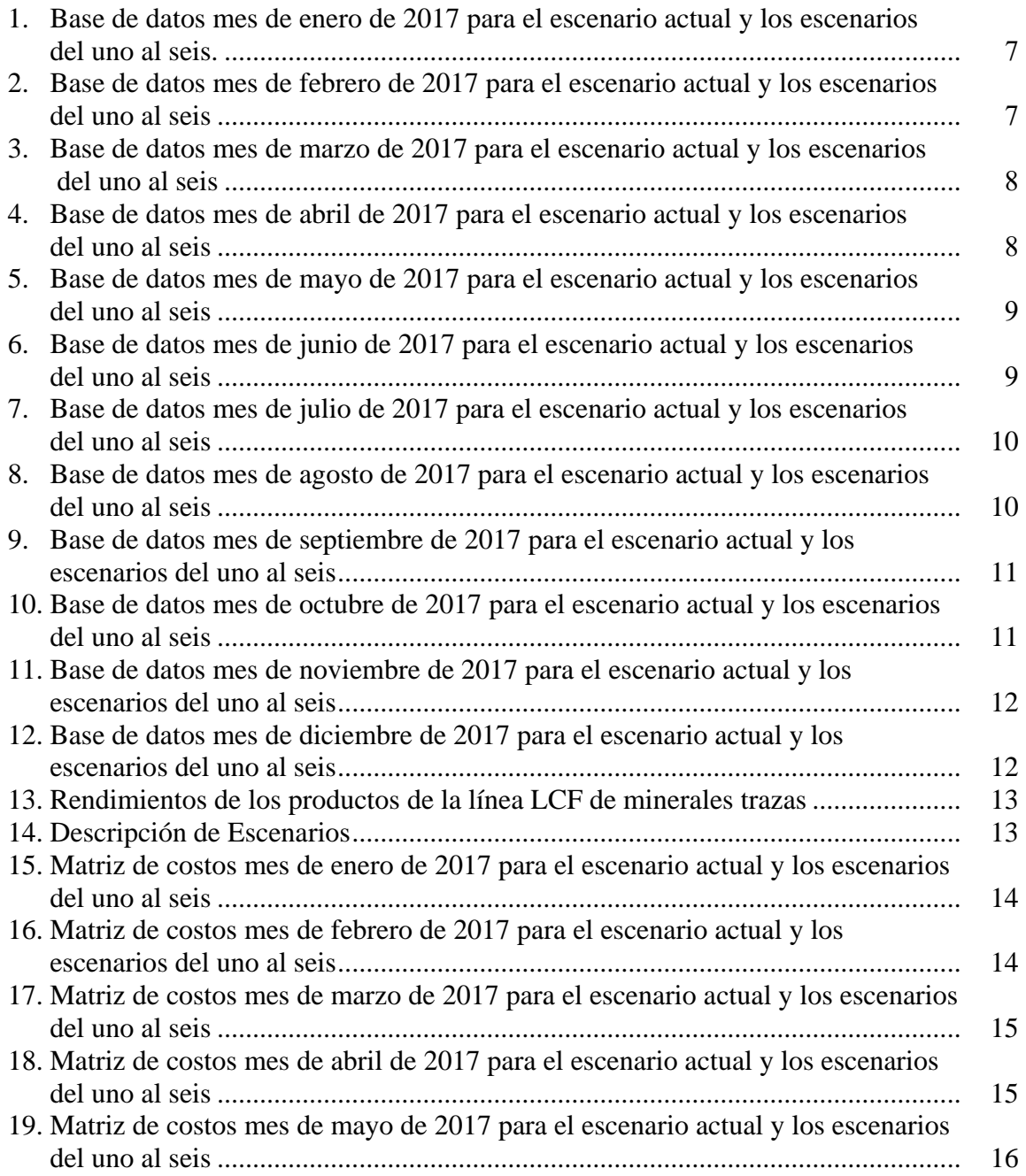

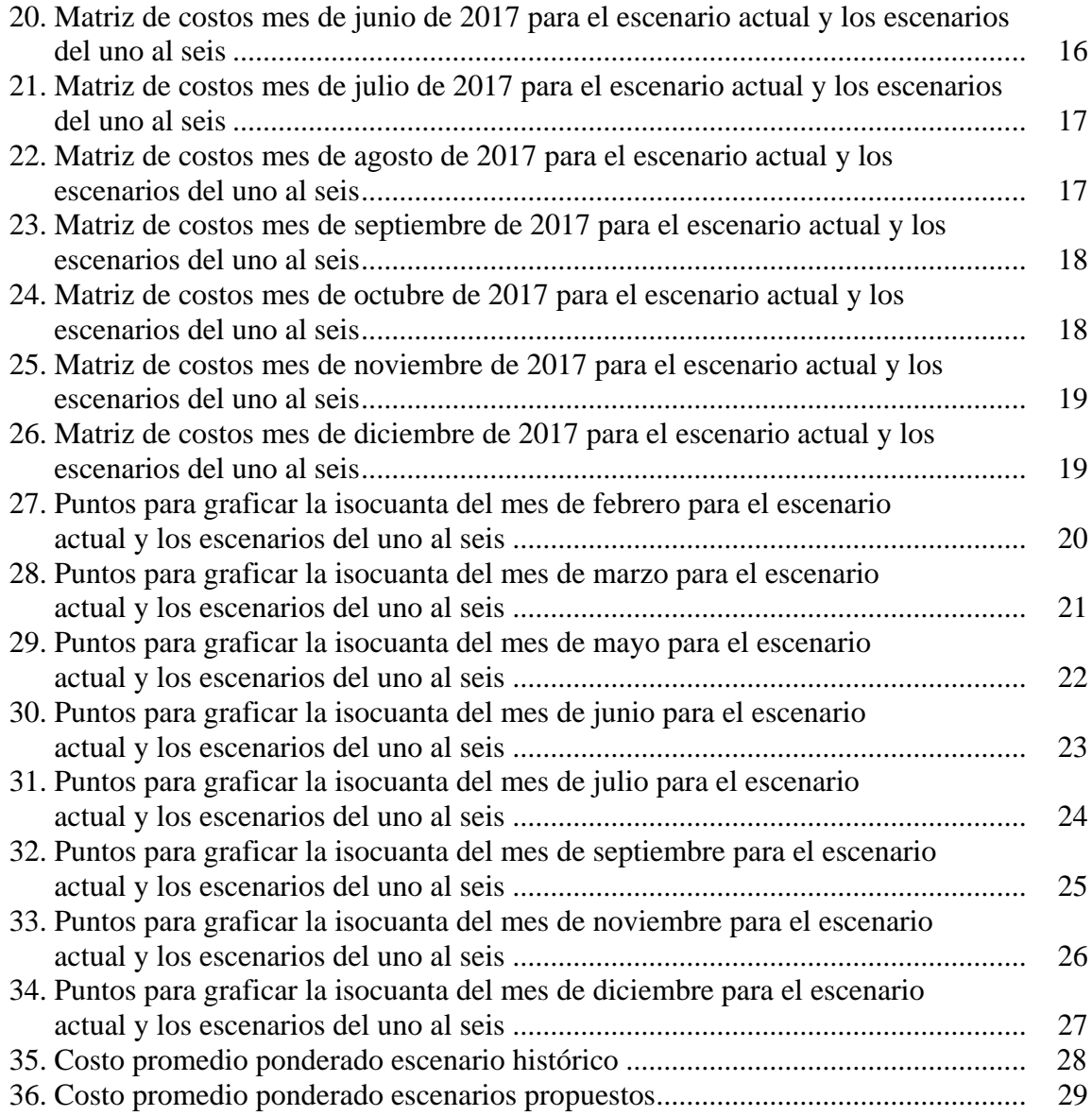

# Figuras

# Página

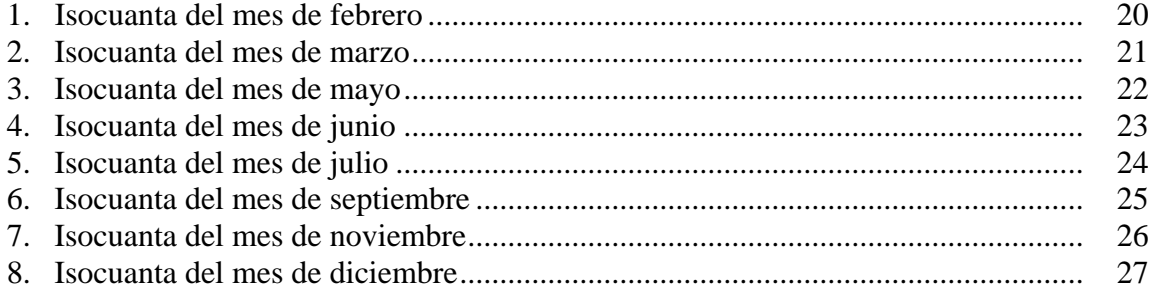

### **1. INTRODUCCIÓN**

<span id="page-7-0"></span>El uso de suplementación con sales minerales es de gran importancia en cualquier explotación pecuaria, ya que tiene un efecto positivo importante en el metabolismo y en la nutrición de los animales, de tal forma que obtendremos mayor vida productiva, reflejo del máximo potencial genético, estimulación en el crecimiento y un elevado rendimiento en la producción (Montero, 2006).

Desde un punto de vista tanto productivo como reproductivo, el efecto del buen manejo en la nutrición animal ha influenciado positivamente a las explotaciones pecuarias, obteniendo mayores productividades, es por esto que, investigadores del tema buscan desarrollar suplementos que puedan cumplir con todos los requerimientos nutricionales de las diferentes especies animales, de una manera eficiente, de tal forma que al final esto se vea reflejado en mayores rentabilidades (Hazard, s.f.).

En casi todas las regiones del mundo, las deficiencias de los minerales en el suelo están presentes y esto se ve reflejado en la baja calidad de las pasturas, alimento principal del ganado, permitiendo así, que los animales no satisfagan completamente sus necesidades de minerales (Salamanca, 2010). En consecuencia, se tendrá una mala vida reproductiva, con tasas de concepciones no mayores a 45%, mayores porcentajes de abortos hasta un 10% y una edad y peso al primer servicio y al primer parto que no es la ideal para un buen desarrollo en gestación y en lactancia, además de un efecto negativo en la producción (Garmendia, 2006).

La nutrición es el área que más influye en los costos de producción de cualquier explotación pecuaria, ya que, dependiendo de la especie animal de que se trate, representa entre 60 y 85% de dichos costos (Mora, 2007).

Flowers, fundada en 1967, tiene su sede en cuidad de Toronto. Flowers es una empresa privada familiar, con un enfoque global en la nutrición de plantas, animales y servicios de ingredientes alimenticios. Flowers formula sus propias combinaciones especializadas de ingredientes de alta calidad, productos innovadores y rentables.

En relación a la nutrición animal la empresa proporciona cientos de productos para las industrias ganaderas, industrias avícolas y porcinas. Esta empresa distribuye sus productos en Estados Unidos y exporta a Centro América, América del Sur, Europa y Asia. Su producto estrella, minerales traza LCF (zinc, magnesio, manganeso, hierro y cobre) ayuda a los animales a alcanzar su máximo potencial genético.

En nutrición vegetal ha desarrollado productos intensivos y múltiples ensayos de rendimiento de campo en una amplia variedad de cultivos. En el tema de ingredientes de

comida, Flowers ha sobresalido en el mando de un segmento de mercado tan exigente e innovador como lo es este, en el cual sus componentes son a base de partículas de mezclas dulces y saladas que añaden sabor, función y sensación en la boca además de un atractivo visual.

En el panorama competitivo de minerales, Zinpro es el líder del mercado en participación estimada, seguido de empresas como Novus, Alltech, Kemin y Qualitech. En microminerales, Intellibond fue adquirida por Trouwn Nutrition y ha capturado una importante cuota de mercado, principalmente en aves de corral, demostrando la actividad microbiana y los beneficios del cobre, pero su cuota de mercado en rumiantes es baja. Phibro es la empresa más nueva en la categoría, con un equipo de ventas muy fuerte y productos establecidos en todas las especies, aunque su investigación hasta la fecha es mínima (Flowers, 2017).

Este estudio se enfocará únicamente en uno de sus productos estrella, minerales traza SQM (Zinc, magnesio, manganeso, hierro y cobre), debido a que, en los últimos años, la empresa ha experimentado un alto crecimiento en la demanda en esta línea, para el 2018 y 2019 el crecimiento de esta línea será de 14.5% y 37.1%, respectivamente, en comparación al 2017 y en comparación al crecimiento de otras líneas su crecimiento es de: sabores 2%, electrolitos 5%, especialidad 10% (Flowers, 2017).

La empresa Flowers presenta ciertas deficiencias al momento de cubrir una orden de pedido, debido a que en algunas ocasiones no existe suficiente mano de obra disponible y se necesita hacer uso de horas extras en las operaciones, esto genera un incremento en los costos de producción, por la razón de que los costos por hora extra en comparación con los costos de horas laboradas en tiempo normal, son el 50% mayor. Cabe recalcar que se consideran horas extras cuando se exceden las 40 horas laborables por semana por trabajador.

La empresa actualmente trabaja 20 horas diarias, distribuidas en 2 turnos de 10 horas, de lunes a jueves, con la particularidad de que los días viernes solo laboran 1 turno de 10 horas, para un total de 9 turnos por semana.

Al final el problema serio es que la empresa no tiene claros los distintos escenarios posibles de combinación de uso de mano de obra permanente y extraordinaria, lo que no le permite tomar una decisión adecuada sobre cómo cumplir con sus pedidos sin tener que incurrir en altos costos.

Según los pronósticos de ventas desarrollados por la empresa, para el año 2017, en la mayoría de los meses, la empresa Flowers no podrá abastecer toda la demanda, específicamente de su producto estrella, línea de minerales traza LCF, si sigue operando con la capacidad actual. Es por eso que la empresa se ve en la necesidad de evaluar la implementación de más mano de obra, pero necesita conocer qué escenario le es más rentable, si seguir haciendo uso de horas extras o incorporar personal permanente, para poder suplir la creciente demanda sin que se eleven excesivamente los costos afectando negativamente a la empresa.

Entre las limitantes del estudio se pudo identificar que estará enfocado únicamente en los costos de mano de obra sin poder identificar si los otros costos que incurren en la producción se pueden hacer más eficiente de igual manera, otra limitante es que el estudio solo evaluará los costos de mano de obra en una de las cinco líneas de la empresa. Los objetivos de este estudio son:

- Establecer una base de datos con información tomada de la empresa con base en la medición de la utilización, capacidad actual en turnos y rendimiento de mano de obra durante un período determinado.
- Obtener los costos de producción de la mano de obra que se generan en la empresa Flowers por la línea de producto de minerales traza LCF.
- Identificar las combinaciones óptimas del factor de mano de obra bajo distintos escenarios de demanda
- Establecer el grado de variabilidad entre los escenarios propuestos y el desempeño histórico de la empresa.

<span id="page-9-0"></span>El estudio busca desarrollar una herramienta que le permita a la empresa Flowers tomar decisiones más acertadas en base a un uso eficiente de mano de obra.

## **2. METODOLOGÍA**

Para desarrollar el estudio, la metodología a utilizar se elaboró en base a los objetivos específicos detallados anteriormente. Los resultados que se mostraran en este estudio han sido modificados debido a políticas de confidencialidad de la empresa evaluada. En la etapa del establecimiento de una base de datos, se recopiló la información necesaria a través de observaciones y prácticas en planta de mediciones de eficiencia, capacidad instalada y rendimiento de la mano de obra.

Esto fue complementado con cierta información brindada por la empresa Flowers y con entrevistas individuales estructuradas a expertos; Ramon Peralta, supervisor de producción, Robert Gate, supervisor de producción y Kreg Grant, gerente de calidad de la empresa Flowers. La base de datos está compuesta por las siguientes partes:

**Capacidad actual (turnos).** Debido a la variación en la cantidad de días de cada mes y a las fechas festivas que la planta no labora, se buscó ser más exactos para determinar la capacidad actual disponible de mano de obra por cada mes para cada escenario, con la ayuda de un calendario, contando día por día, se obtuvo la capacidad actual con más exactitud.

**Rendimiento.** Rendimiento hace referencia al resultado deseado efectivamente obtenido por cada unidad que realiza la actividad, donde el termino unidad puede referirse a un individuo, un equipo (Blanco, 2015). Para la obtención de esta información se realizaron pruebas en planta de producción durante una semana, los resultados fueron comparados con los rendimientos que la empresa ya tenía establecidas, debido a que ya disponían de información sobre rendimientos de estudios anteriores.

**Demanda total.** El departamento de ventas de la empresa facilito las proyecciones de ventas mensuales de cada mineral de la línea de productos SQM. Las proyecciones de ventas mensuales de cada mineral se dividieron entre las productividades de cada mineral, se sumó la demanda de cada mineral y se determinó la demanda mensual total en turnos de 10 horas. Para esto se realizaron pruebas en planta sobre la medición de tiempos muertos de producción durante una semana, los tiempos muertos convertidos a turnos de 10 horas se sumaron a la demanda mensual total

**Utilización.** La utilización o capacidad efectiva, es el porcentaje de la capacidad diseñada realmente esperada (Heizer y Render, 2010). Para la obtención de la utilización se tomaron en cuenta dos variables, la capacidad esperada, como numerador, que es el pronóstico de turnos permanentes por mes para cada escenario; y como denominador se tomó la variable capacidad diseñada, que es la capacidad máxima que se puede lograr bajo condiciones ideales. En este caso la capacidad diseñada es el máximo de turnos que la empresa puede lograr por mes.

Por lo cual se utilizó la siguiente formula:

$$
\text{Utilización:} \qquad \frac{\text{Capacidad esperada}}{\text{capacidad diseñada}} \times 100\%
$$

Los costos de producción de la mano de obra que genera la línea de producto de minerales traza SQM se obtuvieron a través del departamento de finanzas, para esto la empresa facilito el costo de la hora de mano de obra permanente y el costo de la hora de mano de obra extra. Con esta información se obtuvo el costo diario de mano de obra que genera la línea de minerales traza LCF en Flowers, multiplicando el costo de la hora por el número de horas del turno por el número de empleados que trabajan al día. Luego se obtuvieron los costos mensuales de mano de obra que representan las diferentes combinaciones de escenarios planteados.

Para la identificación de las combinaciones óptimas del factor mano de obra bajo los distintos escenarios de la demanda, se realizó a través de una Isocuanta, que para (Rosales, s.f.) es una curva que muestra todas las combinaciones de factores técnicamente eficientes para generar un nivel dado de producción.

Para fines de este estudio, se tomó como variable del eje "X", la mano de obra permanente y en el eje "Y", mano de obra temporal. Se utilizaron diferentes combinaciones ya obtenidas y facilitadas por la empresa, dado su interés en el estudio de esos escenarios para posteriormente graficar e interpretar la isocuanta obtenida.

Para complementar el análisis se establecerá una limitante presupuestaria, que se obtendrá de la siguiente forma; a través del departamento de finanzas de la empresa que facilitara el costo total de producción de la línea de producto LCF y el margen porcentual que la empresa tiene destinado a los costos de mano de obra. Para determinar las variables de la limitante presupuestaria se dividirá el costo total de mano de obra entre el precio de la hora de mano de obra permanente y temporal. A través de la limitante presupuestaria se pudo determinar el escenario que permita operar a mínimos costos.

Para el cálculo del costo promedio ponderado, se identificaron las variables de interés, que fueron: meses, turnos empleados, costo de la hora de mano de obra permanente y temporal, costo total por mes, costo ponderado y costo promedio ponderado.

**Meses.** Se establecieron los 12 meses del año, desde enero, hasta diciembre

**Turnos empleados.** Esta fue obtenida con la ayuda de un calendario, para determinar los días laborables por cada mes y poder identificar la cantidad de turnos disponibles laborables.

**Costos.** Los costos de manos de obra, tanto permanentes como temporales, fueron facilitados por la unidad financiera de la empresa Flowers. Una vez obtenida la capacidad en turnos y los costos de mano de obra, se procedió al cálculo del costo total por mes, multiplicando la capacidad mensual, por el respectivo costo, por las 10 horas que equivalen a un turno laboral, por el número de empleados que operan en esta línea de productos.

**Producción porcentual del mes.** Ya obtenida la demanda en libras de cada mineral por mes, se sumaron todos los meses para obtener la demanda total anual, para proceder a calcular el porcentaje que represaba cada mes.

**Costo ponderado.** Se determinó el peso relativo de cada mes, multiplicando el costo de mano de obra de cada mes por la producción porcentual del mes.

<span id="page-12-0"></span>**Costo promedio ponderado mensual por turno.** Para obtener el costo promedio ponderado, se dividió el costo ponderado entre los turnos empleados de cada mes.

## **3. RESULTADOS Y DISCUSIÓN**

Luego de la recolección de datos, se elaboró la base de datos sobre capacidad instalada, demanda total, rendimientos y utilización, lo cual se detalla a continuación.

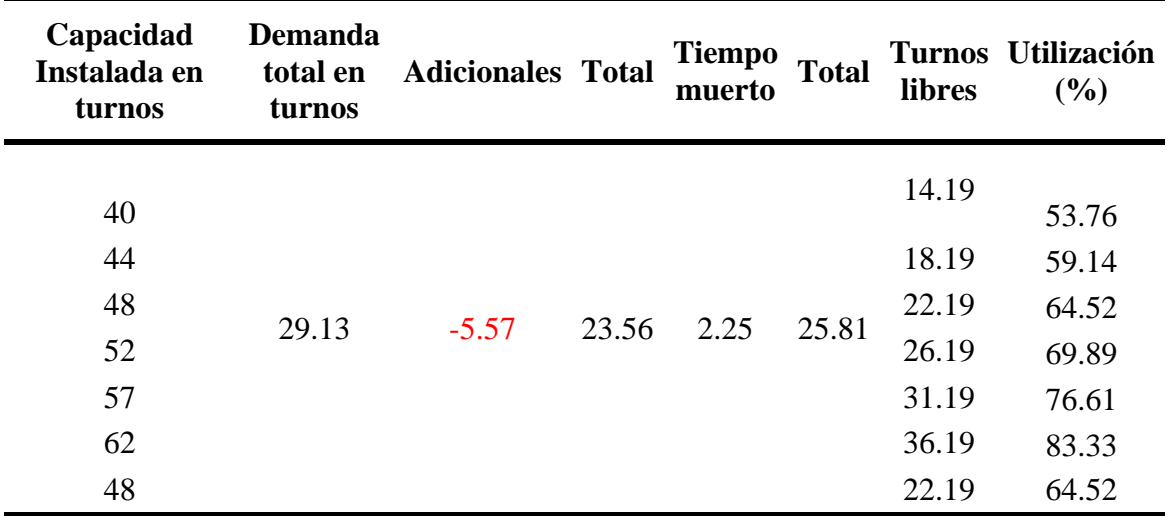

Cuadro 1. Base de datos mes de enero de 2017 para el escenario actual y los escenarios del uno al seis.

Cuadro 2. Base de datos mes de febrero de 2017 para el escenario actual y los escenarios del uno al seis

| Capacidad<br>Instalada en<br>turnos | <b>Demanda</b><br>total en<br>turnos | <b>Adicionales Total</b> |       | <b>Tiempo</b><br>muerto | <b>Total</b> | libres   | Turnos Utilización<br>$(\%)$ |
|-------------------------------------|--------------------------------------|--------------------------|-------|-------------------------|--------------|----------|------------------------------|
|                                     |                                      |                          |       |                         |              | $-16.62$ |                              |
| 36                                  |                                      |                          |       |                         |              |          | 53.57                        |
| 40                                  |                                      |                          |       |                         |              | $-12.62$ | 59.52                        |
| 44                                  |                                      |                          | 49.92 | 2.7                     | 52.62        | $-8.62$  | 65.48                        |
| 48                                  | 29.79                                | 20.13                    |       |                         |              | $-4.62$  | 71.43                        |
| 52                                  |                                      |                          |       |                         |              | $-0.62$  | 77.38                        |
| 56                                  |                                      |                          |       |                         |              | 3.38     | 83.33                        |
| 43                                  |                                      |                          |       |                         |              | $-9.48$  | 64.29                        |

| Capacidad<br>Instalada en<br>turnos | <b>Demanda</b><br>total en<br>turnos | <b>Adicionales Total</b> |       | <b>Tiempo</b><br>muerto | <b>Total</b> | libres   | Turnos Utilización<br>(%) |
|-------------------------------------|--------------------------------------|--------------------------|-------|-------------------------|--------------|----------|---------------------------|
| 41                                  |                                      |                          |       |                         |              | $-15.02$ | 55.11                     |
| 46                                  |                                      |                          |       |                         |              | $-10.02$ | 61.83                     |
| 50                                  |                                      | 9.33                     | 53.55 | 2.47                    | 56.02        | $-6.02$  | 67.20                     |
| 54                                  | 44.22                                |                          |       |                         |              | $-2.02$  | 72.58                     |
| 58                                  |                                      |                          |       |                         |              | 1.98     | 77.96                     |
| 62                                  |                                      |                          |       |                         |              | 5.98     | 83.33                     |
| 49                                  |                                      |                          |       |                         |              | $-6.82$  | 66.13                     |

Cuadro 3. Base de datos mes de marzo de 2017 para el escenario actual y los escenarios del uno al seis

Cuadro 4. Base de datos mes de abril de 2017 para el escenario actual y los escenarios del uno al seis

| Capacidad<br>Instalada en<br>turnos | <b>Demanda</b><br>total en<br>turnos | <b>Adicionales Total</b> |       | <b>Tiempo</b><br>muerto | <b>Total</b> | libres | Turnos Utilización<br>$(\%)$ |
|-------------------------------------|--------------------------------------|--------------------------|-------|-------------------------|--------------|--------|------------------------------|
|                                     |                                      |                          |       |                         |              | 2.64   |                              |
| 36                                  |                                      |                          |       |                         |              |        | 50.00                        |
| 40                                  |                                      |                          |       |                         |              | 6.64   | 55.56                        |
| 45                                  |                                      |                          |       |                         |              | 11.64  | 62.50                        |
| 50                                  | 21.56                                | 9.33                     | 30.89 | 2.47                    | 33.37        | 16.64  | 69.44                        |
| 55                                  |                                      |                          |       |                         |              | 21.64  | 76.39                        |
| 60                                  |                                      |                          |       |                         |              | 26.64  | 83.33                        |
| 43                                  |                                      |                          |       |                         |              | 9.84   | 60.00                        |

| Capacidad<br>Instalada en<br>turnos | <b>Demanda</b><br>total en<br>turnos | <b>Adicionales Total</b> |       | <b>Tiempo</b><br>muerto | <b>Total</b> | libres  | Turnos Utilización<br>(%) |
|-------------------------------------|--------------------------------------|--------------------------|-------|-------------------------|--------------|---------|---------------------------|
|                                     |                                      |                          |       |                         |              | $-2.44$ |                           |
| 40                                  |                                      |                          |       |                         |              |         | 53.76                     |
| 44                                  |                                      |                          |       |                         |              | 1.56    | 59.14                     |
| 48                                  |                                      |                          | 39.97 | 2.47                    | 42.44        | 5.56    | 64.52                     |
| 52                                  | 29.05                                | 10.92                    |       |                         |              | 9.56    | 69.89                     |
| 56                                  |                                      |                          |       |                         |              | 13.56   | 75.27                     |
| 60                                  |                                      |                          |       |                         |              | 17.56   | 80.65                     |
| 48                                  |                                      |                          |       |                         |              | 5.56    | 64.52                     |

Cuadro 5. Base de datos mes de mayo de 2017 para el escenario actual y los escenarios del uno al seis

Cuadro 6. Base de datos mes de junio de 2017 para el escenario actual y los escenarios del uno al seis

| Capacidad<br>Instalada en<br>turnos | <b>Demanda</b><br>total en<br>turnos | <b>Adicionales Total</b> |       | <b>Tiempo</b><br>muerto | <b>Total</b> | libres  | Turnos Utilización<br>$(\%)$ |
|-------------------------------------|--------------------------------------|--------------------------|-------|-------------------------|--------------|---------|------------------------------|
|                                     |                                      |                          |       |                         |              | $-0.88$ |                              |
| 39                                  |                                      |                          |       |                         |              |         | 54.17                        |
| 44                                  |                                      |                          |       |                         |              | 4.12    | 61.11                        |
| 48                                  |                                      |                          |       |                         |              | 8.12    | 66.67                        |
| 52                                  | 28.08                                | 9.33                     | 37.41 | 2.47                    | 39.88        | 12.12   | 72.22                        |
| 56                                  |                                      |                          |       |                         |              | 16.12   | 77.78                        |
| 60                                  |                                      |                          |       |                         |              | 20.12   | 83.33                        |
| 47                                  |                                      |                          |       |                         |              | 7.16    | 65.33                        |

| Capacidad<br>Instalada en<br>turnos | <b>Demanda</b><br>total en<br>turnos | <b>Adicionales Total</b> |       | <b>Tiempo</b><br>muerto | <b>Total</b> | libres  | Turnos Utilización<br>(%) |
|-------------------------------------|--------------------------------------|--------------------------|-------|-------------------------|--------------|---------|---------------------------|
| 34                                  |                                      |                          |       |                         |              | $-2.46$ | 45.70                     |
| 38                                  |                                      |                          |       |                         |              | 1.54    | 51.08                     |
| 43                                  |                                      |                          |       |                         |              | 6.54    | 57.80                     |
| 48                                  | 24.66                                | 9.33                     | 33.99 | 2.47                    | 36.46        | 11.54   | 64.52                     |
| 53                                  |                                      |                          |       |                         |              | 16.54   | 71.24                     |
| 58                                  |                                      |                          |       |                         |              | 21.54   | 77.96                     |
| 41                                  |                                      |                          |       |                         |              | 4.34    | 54.84                     |

Cuadro 7. Base de datos mes de julio de 2017 para el escenario actual y los escenarios del uno al seis

Cuadro 8. Base de datos mes de agosto de 2017 para el escenario actual y los escenarios del uno al seis

| Capacidad<br>Instalada en<br>turnos | <b>Demanda</b><br>total en<br>turnos | <b>Adicionales Total</b> |      | <b>Tiempo</b><br>muerto | <b>Total</b> | libres | Turnos Utilización<br>$(\%)$ |
|-------------------------------------|--------------------------------------|--------------------------|------|-------------------------|--------------|--------|------------------------------|
| 42                                  |                                      |                          |      |                         |              | 2.13   |                              |
|                                     |                                      |                          |      |                         |              |        | 56.45                        |
| 46                                  |                                      |                          |      |                         |              | 6.13   | 61.83                        |
| 50                                  | 28.07                                | 9.33                     | 37.4 | 2.47                    | 39.87        | 10.13  | 67.20                        |
| 54                                  |                                      |                          |      |                         |              | 14.13  | 72.58                        |
| 58                                  |                                      |                          |      |                         |              | 18.13  | 77.96                        |
| 62                                  |                                      |                          |      |                         |              | 22.13  | 83.33                        |
| 50                                  |                                      |                          |      |                         |              | 10.13  | 67.74                        |

| Capacidad<br>Instalada en<br>turnos | <b>Demanda</b><br>total en<br>turnos | <b>Adicionales Total</b> |       | <b>Tiempo</b><br>muerto | <b>Total</b> | libres  | Turnos Utilización<br>(%) |
|-------------------------------------|--------------------------------------|--------------------------|-------|-------------------------|--------------|---------|---------------------------|
|                                     |                                      |                          |       |                         |              | $-8.00$ |                           |
| 35                                  |                                      |                          |       |                         |              |         | 48.61                     |
| 40                                  |                                      |                          |       |                         |              | $-3.00$ | 55.56                     |
| 45                                  |                                      |                          |       |                         |              | 2.00    | 62.50                     |
| 50                                  | 40.53                                | $\boldsymbol{0}$         | 40.53 | 2.47                    | 43           | 7.00    | 69.44                     |
| 54                                  |                                      |                          |       |                         |              | 11.00   | 75.00                     |
| 58                                  |                                      |                          |       |                         |              | 15.00   | 80.56                     |
| 42                                  |                                      |                          |       |                         |              | $-1.00$ | 58.33                     |

Cuadro 9. Base de datos mes de septiembre de 2017 para el escenario actual y los escenarios del uno al seis

Cuadro 10. Base de datos mes de octubre de 2017 para el escenario actual y los escenarios del uno al seis

| Capacidad<br>Instalada en<br>turnos | <b>Demanda</b><br>total en<br>turnos | <b>Adicionales Total</b> |       | <b>Tiempo</b><br>muerto | <b>Total</b> | libres | Turnos Utilización<br>(%) |
|-------------------------------------|--------------------------------------|--------------------------|-------|-------------------------|--------------|--------|---------------------------|
| 40                                  |                                      |                          |       |                         |              | 1.71   | 53.76                     |
| 44                                  |                                      |                          |       |                         |              | 5.71   | 59.14                     |
| 48                                  | 35.23                                | 0.59                     | 35.82 | 2.47                    | 38.29        | 9.71   | 64.52                     |
| 52                                  |                                      |                          |       |                         |              | 13.71  | 69.89                     |
| 57                                  |                                      |                          |       |                         |              | 18.71  | 76.61                     |
| 62                                  |                                      |                          |       |                         |              | 23.71  | 83.33                     |
| 48                                  |                                      |                          |       |                         |              | 9.71   | 64.52                     |

| Capacidad<br>Instalada en<br>turnos | <b>Demanda</b><br>total en<br>turnos | <b>Adicionales Total</b> |       | <b>Tiempo</b><br>muerto | <b>Total</b> | libres  | Turnos Utilización<br>(%) |
|-------------------------------------|--------------------------------------|--------------------------|-------|-------------------------|--------------|---------|---------------------------|
| 37                                  |                                      |                          |       |                         |              | $-0.52$ | 51.39                     |
| 40                                  |                                      |                          |       |                         |              | 2.48    | 55.56                     |
| 44                                  |                                      |                          |       |                         |              | 6.48    | 61.11                     |
| 48                                  | 34.46                                | 0.59                     | 35.05 | 2.47                    | 37.52        | 10.48   | 66.67                     |
| 52                                  |                                      |                          |       |                         |              | 14.48   | 72.22                     |
| 56                                  |                                      |                          |       |                         |              | 18.48   | 77.78                     |
| 44                                  |                                      |                          |       |                         |              | 6.88    | 61.67                     |

Cuadro 11. Base de datos mes de noviembre de 2017 para el escenario actual y los escenarios del uno al seis

Cuadro 12. Base de datos mes de diciembre de 2017 para el escenario actual y los escenarios del uno al seis

| Capacidad<br>Instalada en<br>turnos | <b>Demanda</b><br>total en<br>turnos | <b>Adicionales Total</b> |       | <b>Tiempo</b><br>muerto | <b>Total</b> | libres   | Turnos Utilización<br>(9/0) |
|-------------------------------------|--------------------------------------|--------------------------|-------|-------------------------|--------------|----------|-----------------------------|
|                                     |                                      |                          |       |                         |              | $-11.14$ |                             |
| 35                                  |                                      |                          |       |                         |              |          | 47.04                       |
| 40                                  |                                      |                          |       |                         |              | $-6.14$  | 53.76                       |
| 45                                  | 43.67                                | $\overline{0}$           | 43.67 | 2.47                    | 46.14        | $-1.14$  | 60.48                       |
| 50                                  |                                      |                          |       |                         |              | 3.86     | 67.20                       |
| 55                                  |                                      |                          |       |                         |              | 8.86     | 73.92                       |
| 60                                  |                                      |                          |       |                         |              | 13.86    | 80.65                       |
| 42                                  |                                      |                          |       |                         |              | $-4.14$  | 56.45                       |

| <b>Mineral</b> | Lb/H    |
|----------------|---------|
| Cobre          | 606.09  |
| Hierro         | 975.76  |
| Manganeso      | 1104.41 |
| Zinc           | 1531.15 |
| Magnesio       | 908.44  |

Cuadro 13. Rendimientos de los productos de la línea LCF de minerales trazas

Cuadro 14. Descripción de Escenarios

| <b>Escenarios</b> | Descripción                           |  |
|-------------------|---------------------------------------|--|
| Escenario actual  | 9 turnos de 10 horas por cada semana  |  |
| Escenario 1       | 10 turnos de 10 horas por cada semana |  |
| Escenario 2       | 11 turnos de 10 horas por cada semana |  |
| Escenario 3       | 12 turnos de 10 horas por cada semana |  |
| Escenario 4       | 13 turnos de 10 horas por cada semana |  |
| Escenario 5       | 14 turnos de 10 horas por cada semana |  |
| Escenario 6       | 15 turnos de 8 horas por cada semana  |  |

Los cuadros mostrados anteriormente contienen la base de datos, sobre el índice de utilización de cada mes por cada escenario, se puede observar que el escenario que tiene el mayor índice de utilización es el escenario 5 debido a que es donde se tiene mayor cantidad de turnos permanentes, también esta base de datos contiene la capacidad actual de la empresa expresada en turnos y la demanda total por mes de igual forma expresada en turnos. A través de esta base de datos se pudo determinar los meses en los que será necesario implementar turnos adicionales, los cuales son febrero, marzo, mayo, junio, julio, septiembre, noviembre y diciembre.

Después de establecer la base de datos, se elaboraron las siguientes matrices de costos de mano de obra para la línea de productos LCF.

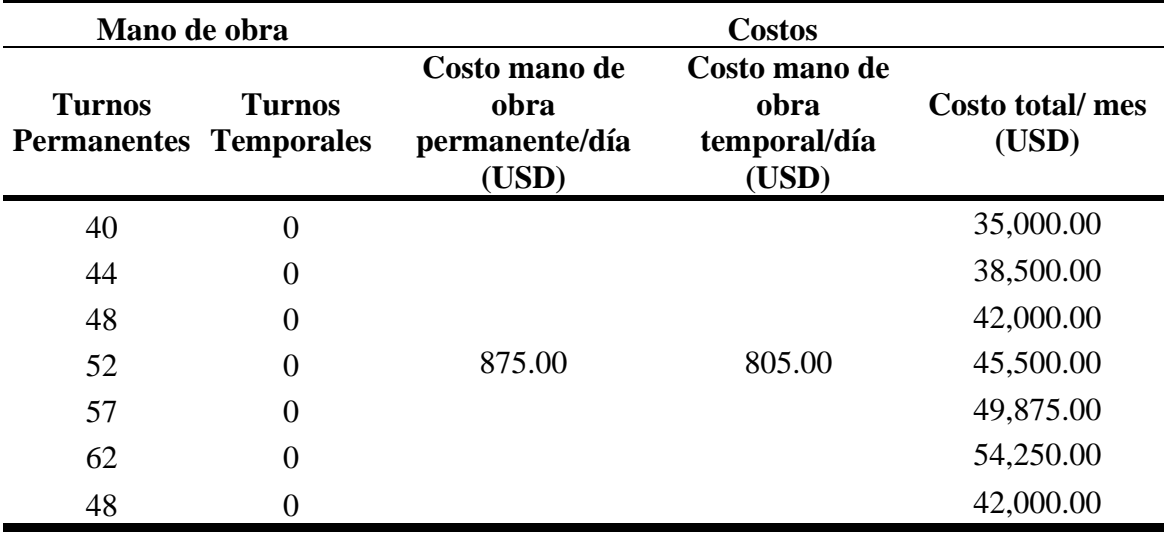

Cuadro 15. Matriz de costos mes de enero de 2017 para el escenario actual y los escenarios del uno al seis

Cuadro 16. Matriz de costos mes de febrero de 2017 para el escenario actual y los escenarios del uno al seis

| Mano de obra                                   |        |                                                  | <b>Costos</b>                                  |                          |
|------------------------------------------------|--------|--------------------------------------------------|------------------------------------------------|--------------------------|
| <b>Turnos</b><br><b>Permanentes Temporales</b> | Turnos | Costo mano de<br>obra<br>permanente/día<br>(USD) | Costo mano de<br>obra<br>temporal/día<br>(USD) | Costo total/mes<br>(USD) |
| 36                                             | 16.62  |                                                  |                                                | 44,879.10                |
| 40                                             | 12.62  |                                                  |                                                | 45,159.10                |
| 44                                             | 8.62   |                                                  |                                                | 45,439.10                |
| 48                                             | 4.62   | 875.00                                           | 805.00                                         | 45,719.10                |
| 52                                             | 0.62   |                                                  |                                                | 45,999.10                |
| 56                                             | 0.00   |                                                  |                                                | 49,000.00                |
| 43                                             | 9.48   |                                                  |                                                | 45,431.40                |

| Mano de obra                        |                                    | <b>Costos</b>                                    |                                                |                          |
|-------------------------------------|------------------------------------|--------------------------------------------------|------------------------------------------------|--------------------------|
| <b>Turnos</b><br><b>Permanentes</b> | <b>Turnos</b><br><b>Temporales</b> | Costo mano de<br>obra<br>permanente/día<br>(USD) | Costo mano de<br>obra<br>temporal/día<br>(USD) | Costo total/mes<br>(USD) |
| 41                                  | 15.02                              |                                                  |                                                | 47,966.10                |
| 46                                  | 10.02                              |                                                  |                                                | 48,316.10                |
| 50                                  | 6.02                               |                                                  |                                                | 48,596.10                |
| 54                                  | 2.02                               | 875.00                                           | 805.00                                         | 48,876.10                |
| 58                                  | 0.00                               |                                                  |                                                | 50,750.00                |
| 62                                  | 0.00                               |                                                  |                                                | 54,250.00                |
| 49                                  | 6.82                               |                                                  |                                                | 48,540.10                |

Cuadro 17. Matriz de costos mes de marzo de 2017 para el escenario actual y los escenarios del uno al seis

Cuadro 18. Matriz de costos mes de abril de 2017 para el escenario actual y los escenarios del uno al seis

| Mano de obra                        |                                    |                                                  | <b>Costos</b>                                  |                          |
|-------------------------------------|------------------------------------|--------------------------------------------------|------------------------------------------------|--------------------------|
| <b>Turnos</b><br><b>Permanentes</b> | <b>Turnos</b><br><b>Temporales</b> | Costo mano de<br>obra<br>permanente/día<br>(USD) | Costo mano de<br>obra<br>temporal/día<br>(USD) | Costo total/mes<br>(USD) |
| 36                                  | $\theta$                           |                                                  |                                                | 31,500.00                |
| 40                                  | $\theta$                           |                                                  |                                                | 35,000.00                |
| 45                                  | $\Omega$                           |                                                  |                                                | 39,375.00                |
| 50                                  | $\overline{0}$                     | 875.00                                           | 805.00                                         | 43,750.00                |
| 55                                  | $\theta$                           |                                                  |                                                | 48,125.00                |
| 60                                  | $\Omega$                           |                                                  |                                                | 52,500.00                |
| 43                                  |                                    |                                                  |                                                | 37,800.00                |

| Mano de obra                        |                                    | <b>Costos</b>                                    |                                                |                          |
|-------------------------------------|------------------------------------|--------------------------------------------------|------------------------------------------------|--------------------------|
| <b>Turnos</b><br><b>Permanentes</b> | <b>Turnos</b><br><b>Temporales</b> | Costo mano de<br>obra<br>permanente/día<br>(USD) | Costo mano de<br>obra<br>temporal/día<br>(USD) | Costo total/mes<br>(USD) |
| 40                                  | 2.44                               |                                                  |                                                | 36,964.20                |
| 44                                  | $\overline{0}$                     |                                                  |                                                | 38,500.00                |
| 48                                  | $\overline{0}$                     |                                                  |                                                | 42,000.00                |
| 52                                  | $\overline{0}$                     | 875.00                                           | 805.00                                         | 45,500.00                |
| 56                                  | $\overline{0}$                     |                                                  |                                                | 49,000.00                |
| 60                                  | $\overline{0}$                     |                                                  |                                                | 52,500.00                |
| 48                                  | 0                                  |                                                  |                                                | 42,000.00                |

Cuadro 19. Matriz de costos mes de mayo de 2017 para el escenario actual y los escenarios del uno al seis

Cuadro 20. Matriz de costos mes de junio de 2017 para el escenario actual y los escenarios del uno al seis

| Mano de obra                        |                             | <b>Costos</b>                                    |                                                |                          |
|-------------------------------------|-----------------------------|--------------------------------------------------|------------------------------------------------|--------------------------|
| <b>Turnos</b><br><b>Permanentes</b> | Turnos<br><b>Temporales</b> | Costo mano de<br>obra<br>permanente/día<br>(USD) | Costo mano de<br>obra<br>temporal/día<br>(USD) | Costo total/mes<br>(USD) |
| 39                                  | 0.88                        |                                                  |                                                | 34,833.40                |
| 44                                  | $\overline{0}$              |                                                  |                                                | 38,500.00                |
| 48                                  | $\overline{0}$              |                                                  |                                                | 42,000.00                |
| 52                                  | $\overline{0}$              | 875.00                                           | 805.00                                         | 45,500.00                |
| 56                                  | $\overline{0}$              |                                                  |                                                | 49,000.00                |
| 60                                  | $\overline{0}$              |                                                  |                                                | 52,500.00                |
| 47                                  | 0                           |                                                  |                                                | 41,160.00                |

| Mano de obra                        | <b>Costos</b>                      |                                                  |                                                |                          |
|-------------------------------------|------------------------------------|--------------------------------------------------|------------------------------------------------|--------------------------|
| <b>Turnos</b><br><b>Permanentes</b> | <b>Turnos</b><br><b>Temporales</b> | Costo mano de<br>obra<br>permanente/día<br>(USD) | Costo mano de<br>obra<br>temporal/día<br>(USD) | Costo total/mes<br>(USD) |
| 34                                  | 2.46                               |                                                  |                                                | 31,730.30                |
| 38                                  | $\overline{0}$                     |                                                  |                                                | 33,250.00                |
| 43                                  | $\overline{0}$                     |                                                  |                                                | 37,625.00                |
| 48                                  | $\overline{0}$                     | 875.00                                           | 805.00                                         | 42,000.00                |
| 53                                  | $\overline{0}$                     |                                                  |                                                | 46,375.00                |
| 58                                  | $\Omega$                           |                                                  |                                                | 50,750.00                |
| 41                                  |                                    |                                                  |                                                | 35,700.00                |

Cuadro 21. Matriz de costos mes de julio de 2017 para el escenario actual y los escenarios del uno al seis

Cuadro 22. Matriz de costos mes de agosto de 2017 para el escenario actual y los escenarios del uno al seis

| Mano de obra                        |                                    | <b>Costos</b>                                    |                                                |                          |
|-------------------------------------|------------------------------------|--------------------------------------------------|------------------------------------------------|--------------------------|
| <b>Turnos</b><br><b>Permanentes</b> | <b>Turnos</b><br><b>Temporales</b> | Costo mano de<br>obra<br>permanente/día<br>(USD) | Costo mano de<br>obra<br>temporal/día<br>(USD) | Costo total/mes<br>(USD) |
| 42                                  | $\boldsymbol{0}$                   |                                                  |                                                | 36,750.00                |
| 46                                  | $\theta$                           |                                                  |                                                | 40,250.00                |
| 50                                  | $\theta$                           |                                                  |                                                | 43,750.00                |
| 54                                  | $\theta$                           | 875.00                                           | 875.00                                         | 47,250.00                |
| 58                                  | $\theta$                           |                                                  |                                                | 50,750.00                |
| 62                                  | $\Omega$                           |                                                  |                                                | 54,250.00                |
| 50                                  |                                    |                                                  |                                                | 44,100.00                |

| Mano de obra                        |                             |                                                  | <b>Costos</b>                                  |                          |
|-------------------------------------|-----------------------------|--------------------------------------------------|------------------------------------------------|--------------------------|
| <b>Turnos</b><br><b>Permanentes</b> | Turnos<br><b>Temporales</b> | Costo mano de<br>obra<br>permanente/día<br>(USD) | Costo mano de<br>obra<br>temporal/día<br>(USD) | Costo total/mes<br>(USD) |
| 35                                  | 8                           |                                                  |                                                | 37,065.00                |
| 40                                  | 3                           |                                                  |                                                | 37,415.00                |
| 45                                  | $\Omega$                    |                                                  |                                                | 39,375.00                |
| 50                                  | $\theta$                    | 875.00                                           | 805.00                                         | 43,750.00                |
| 54                                  | $\overline{0}$              |                                                  |                                                | 47,250.00                |
| 58                                  | $\overline{0}$              |                                                  |                                                | 50,750.00                |
| 42                                  |                             |                                                  |                                                | 37,555.00                |

Cuadro 23. Matriz de costos mes de septiembre de 2017 para el escenario actual y los escenarios del uno al seis

Cuadro 24. Matriz de costos mes de octubre de 2017 para el escenario actual y los escenarios del uno al seis

| Mano de obra                        |                                    | <b>Costos</b>                                    |                                                |                          |
|-------------------------------------|------------------------------------|--------------------------------------------------|------------------------------------------------|--------------------------|
| <b>Turnos</b><br><b>Permanentes</b> | <b>Turnos</b><br><b>Temporales</b> | Costo mano de<br>obra<br>permanente/día<br>(USD) | Costo mano de<br>obra<br>temporal/día<br>(USD) | Costo total/mes<br>(USD) |
| 40                                  | $\overline{0}$                     |                                                  |                                                | 35,000.00                |
| 44                                  | $\theta$                           |                                                  |                                                | 38,500.00                |
| 48                                  | $\theta$                           |                                                  |                                                | 42,000.00                |
| 52                                  | $\overline{0}$                     | 875.00                                           | 805.00                                         | 45,500.00                |
| 57                                  | $\theta$                           |                                                  |                                                | 49,875.00                |
| 62                                  | $\theta$                           |                                                  |                                                | 54,250.00                |
| 48                                  |                                    |                                                  |                                                | 42,000.00                |

| Mano de obra                 |                                    |                                                  | <b>Costos</b>                                  |                          |
|------------------------------|------------------------------------|--------------------------------------------------|------------------------------------------------|--------------------------|
| Turnos<br><b>Permanentes</b> | <b>Turnos</b><br><b>Temporales</b> | Costo mano de<br>obra<br>permanente/día<br>(USD) | Costo mano de<br>obra<br>temporal/día<br>(USD) | Costo total/mes<br>(USD) |
| 37                           | 0.52                               |                                                  |                                                | 32,793.60                |
| 40                           | $\theta$                           |                                                  |                                                | 35,000.00                |
| 44                           | $\theta$                           |                                                  |                                                | 38,500.00                |
| 48                           | $\overline{0}$                     | 875.00                                           | 805.00                                         | 42,000.00                |
| 52                           | $\overline{0}$                     |                                                  |                                                | 45,500.00                |
| 56                           | $\overline{0}$                     |                                                  |                                                | 49,000.00                |
| 44                           |                                    |                                                  |                                                | 38,850.00                |

Cuadro 25. Matriz de costos mes de noviembre de 2017 para el escenario actual y los escenarios del uno al seis

Cuadro 26. Matriz de costos mes de diciembre de 2017 para el escenario actual y los escenarios del uno al seis

| Mano de obra                        |                                    | <b>Costos</b>                                    |                                                |                          |
|-------------------------------------|------------------------------------|--------------------------------------------------|------------------------------------------------|--------------------------|
| <b>Turnos</b><br><b>Permanentes</b> | <b>Turnos</b><br><b>Temporales</b> | Costo mano de<br>obra<br>permanente/día<br>(USD) | Costo mano de<br>obra<br>temporal/día<br>(USD) | Costo total/mes<br>(USD) |
| 35                                  | 11.14                              |                                                  |                                                | 39,592.70                |
| 40                                  | 6.14                               |                                                  |                                                | 39,942.70                |
| 45                                  | 1.14                               |                                                  |                                                | 40,292.70                |
| 50                                  | 0.00                               | 875.00                                           | 805.00                                         | 43,750.00                |
| 55                                  | 0.00                               |                                                  |                                                | 48,125.00                |
| 60                                  | 0.00                               |                                                  |                                                | 52,500.00                |
| 42                                  | 4.14                               |                                                  |                                                | 40,082.70                |

Los cuadros mostrados anteriormente contienen información del costo de la hora de mano de obra regular y el costo de la hora de mano de obra extra, siendo estos \$25 y \$23. En las tablas también se puede observar el costo mensual de la mano de obra incurrida por cada escenario en esta línea de producto. Al incurrirse un menor costo en la hora de mano de obra extra, el escenario más económico siempre será el que haga mayor uso de horas extra y menor uso de turnos permanentes.

Para comprobar que las matrices anteriores están dando el punto óptimo correcto, se graficaron las siguientes isocuantas.

| <b>Variables</b> |          | Costos de mano de obra                |                                     |                                        | Limitante<br>Presupuestaria |       | Puntos de línea<br>presupuestaria |       |
|------------------|----------|---------------------------------------|-------------------------------------|----------------------------------------|-----------------------------|-------|-----------------------------------|-------|
| $\mathbf{X}$     | Y        | <b>Permanente</b><br>por día<br>(USD) | <b>Temporal</b><br>por día<br>(USD) | <b>Costo total</b><br>por mes<br>(USD) | X                           | Y     | X                                 | Y     |
| 36.00            | 16.62    |                                       |                                     | 44,879.10                              | 51.29                       | 55.75 | 51.29                             | 0.00  |
| 40.00            | 12.62    |                                       |                                     | 45,159.10                              | 51.61                       | 56.10 | 0.00                              | 55.75 |
| 43.20            | 9.42     |                                       |                                     | 45,383.10                              | 51.87                       | 56.38 |                                   |       |
| 44.00            | 8.62     | 875                                   | 805                                 | 45,439.10                              | 51.93                       | 56.45 |                                   |       |
| 48.00            | 4.62     |                                       |                                     | 45,719.10                              | 52.25                       | 56.79 |                                   |       |
| 52.00            | 0.62     |                                       |                                     | 45,999.10                              | 52.57                       | 57.14 |                                   |       |
| 52.62            | $\Omega$ |                                       |                                     | 46,042.50                              | 52.62                       | 57.20 |                                   |       |

Cuadro 27. Puntos para graficar la isocuanta del mes de febrero para el escenario actual y los escenarios del uno al seis

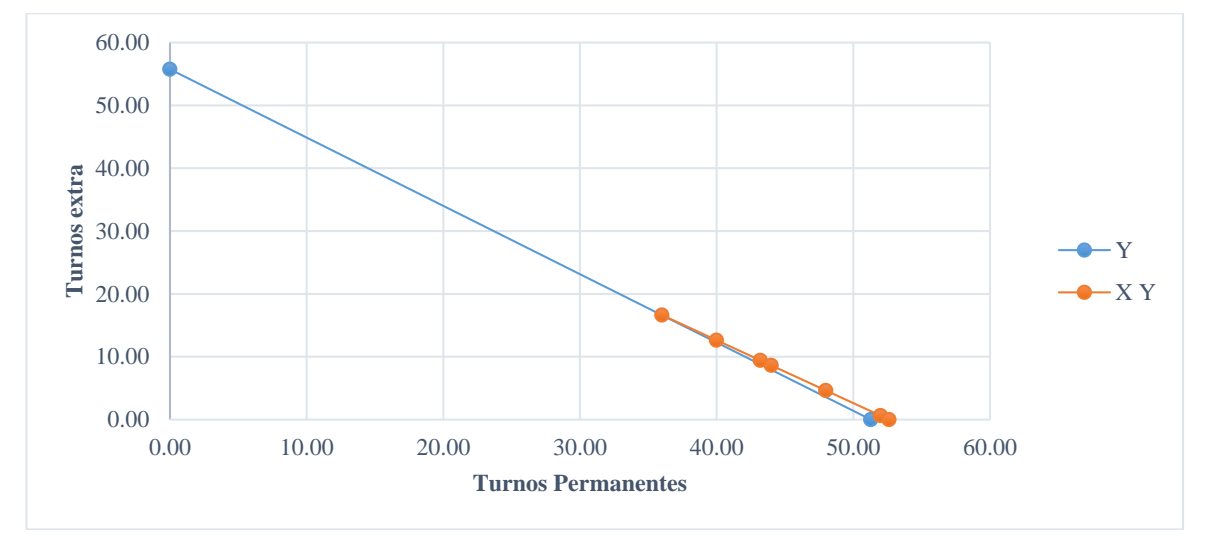

Figura 1. Isocuanta del mes de febrero

| <b>Variables</b> |                  | Costos de mano de obra                |                                     |                                 | Limitante<br><b>Presupuestaria</b> |       | Puntos de línea<br>presupuestaria |       |
|------------------|------------------|---------------------------------------|-------------------------------------|---------------------------------|------------------------------------|-------|-----------------------------------|-------|
| X                | Y                | <b>Permanente</b><br>por día<br>(USD) | <b>Temporal</b><br>por día<br>(USD) | Costo total<br>por mes<br>(USD) | $\mathbf X$                        | Y     | X                                 | Y     |
| 41.00            | 15.02            |                                       |                                     | 47,966.10                       | 54.82                              | 59.59 | 54.82                             | 0.00  |
| 46.00            | 10.02            |                                       |                                     | 48,316.10                       | 55.22                              | 60.02 | 0.00                              | 59.59 |
| 49.2             | 6.82             |                                       |                                     | 48,540.10                       | 55.47                              | 60.30 |                                   |       |
| 50.00            | 6.02             | 875                                   | 805                                 | 48,596.10                       | 55.54                              | 60.37 |                                   |       |
| 54.00            | 2.02             |                                       |                                     | 48,876.10                       | 55.86                              | 60.72 |                                   |       |
| 56.02            | $\boldsymbol{0}$ |                                       |                                     | 49,017.50                       | 56.02                              | 60.89 |                                   |       |
| 56.02            | $\Omega$         |                                       |                                     | 49,017.50                       | 56.02                              | 60.89 |                                   |       |

Cuadro 28. Puntos para graficar la isocuanta del mes de marzo para el escenario actual y los escenarios del uno al seis

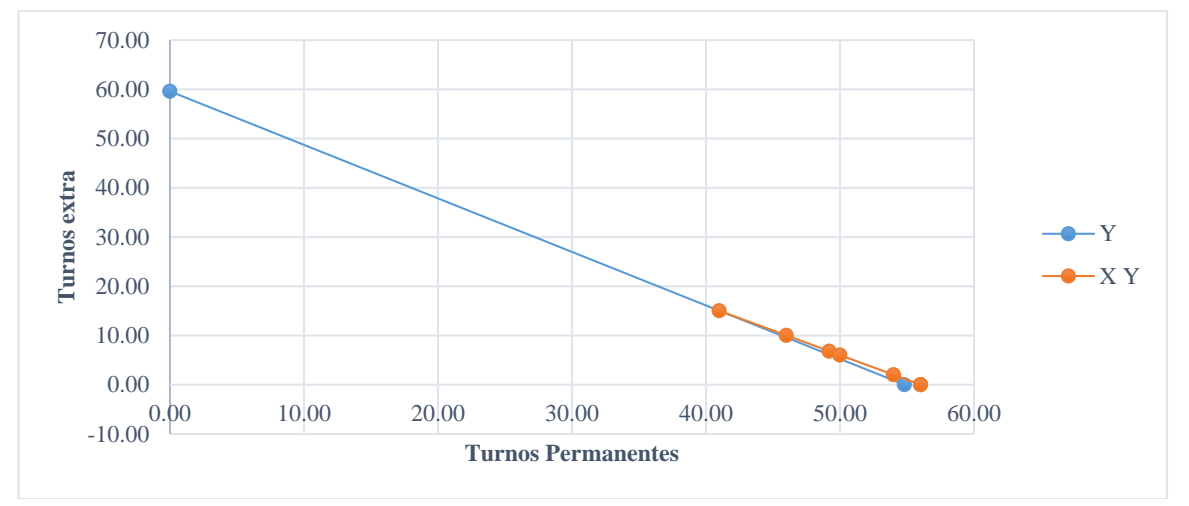

Figura 2. Isocuanta del mes de marzo

| <b>Variables</b> |                  | Costos de mano de obra                |                                     |                                        | Limitante<br><b>Presupuestaria</b> |       | Puntos de línea<br><i>presupuestaria</i> |       |
|------------------|------------------|---------------------------------------|-------------------------------------|----------------------------------------|------------------------------------|-------|------------------------------------------|-------|
| X                | Y                | <b>Permanente</b><br>por día<br>(USD) | <b>Temporal</b><br>por día<br>(USD) | <b>Costo total</b><br>por mes<br>(USD) | X                                  | Y     | $\mathbf{X}$                             | Y     |
| 40.00            | 2.44             |                                       |                                     | 36,964.20                              | 42.24                              | 45.92 | 42.24                                    | 0.00  |
| 42.44            | $\mathbf{0}$     |                                       |                                     | 37,135.00                              | 42.44                              | 46.13 | 0.00                                     | 45.92 |
| 42.44            | $\mathbf{0}$     |                                       |                                     | 37,135.00                              | 42.44                              | 46.13 |                                          |       |
| 42.44            | $\mathbf{0}$     | 875                                   | 805                                 | 37,135.00                              | 42.44                              | 46.13 |                                          |       |
| 42.44            | $\mathbf{0}$     |                                       |                                     | 37,135.00                              | 42.44                              | 46.13 |                                          |       |
| 42.44            | $\mathbf{0}$     |                                       |                                     | 37,135.00                              | 42.44                              | 46.13 |                                          |       |
| 42.44            | $\boldsymbol{0}$ |                                       |                                     | 37,135.00                              | 42.44                              | 46.13 |                                          |       |

Cuadro 29. Puntos para graficar la isocuanta del mes de mayo para el escenario actual y los escenarios del uno al seis

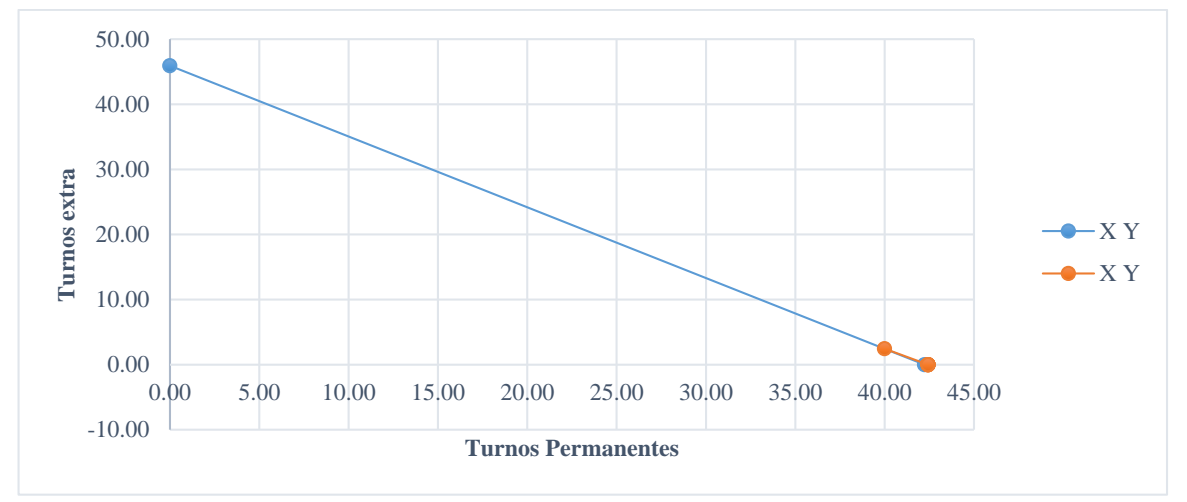

Figura 3. Isocuanta del mes de mayo

| <b>Variables</b> |              | Costos de mano de obra                |                                     |                                        | Limitante<br><b>Presupuestaria</b> |       | Puntos de línea<br><i>presupuestaria</i> |       |
|------------------|--------------|---------------------------------------|-------------------------------------|----------------------------------------|------------------------------------|-------|------------------------------------------|-------|
| X                | Y            | <b>Permanente</b><br>por día<br>(USD) | <b>Temporal</b><br>por día<br>(USD) | <b>Costo total</b><br>por mes<br>(USD) | X                                  | Y     | $\mathbf{X}$                             | Y     |
| 39.00            | 0.88         |                                       |                                     | 34,833.40                              | 39.81                              | 43.27 | 39.81                                    | 0.00  |
| 39.88            | $\bf{0}$     |                                       |                                     | 34,895.00                              | 39.88                              | 43.35 | 0.00                                     | 43.27 |
| 39.88            | $\mathbf{0}$ |                                       |                                     | 34,895.00                              | 39.88                              | 43.35 |                                          |       |
| 39.88            | $\mathbf{0}$ | 875                                   | 805                                 | 34,895.00                              | 39.88                              | 43.35 |                                          |       |
| 39.88            | $\mathbf{0}$ |                                       |                                     | 34,895.00                              | 39.88                              | 43.35 |                                          |       |
| 39.88            | $\mathbf{0}$ |                                       |                                     | 34,895.00                              | 39.88                              | 43.35 |                                          |       |
| 39.88            | $\theta$     |                                       |                                     | 34,895.00                              | 39.88                              | 43.35 |                                          |       |

Cuadro 30. Puntos para graficar la isocuanta del mes de junio para el escenario actual y los escenarios del uno al seis

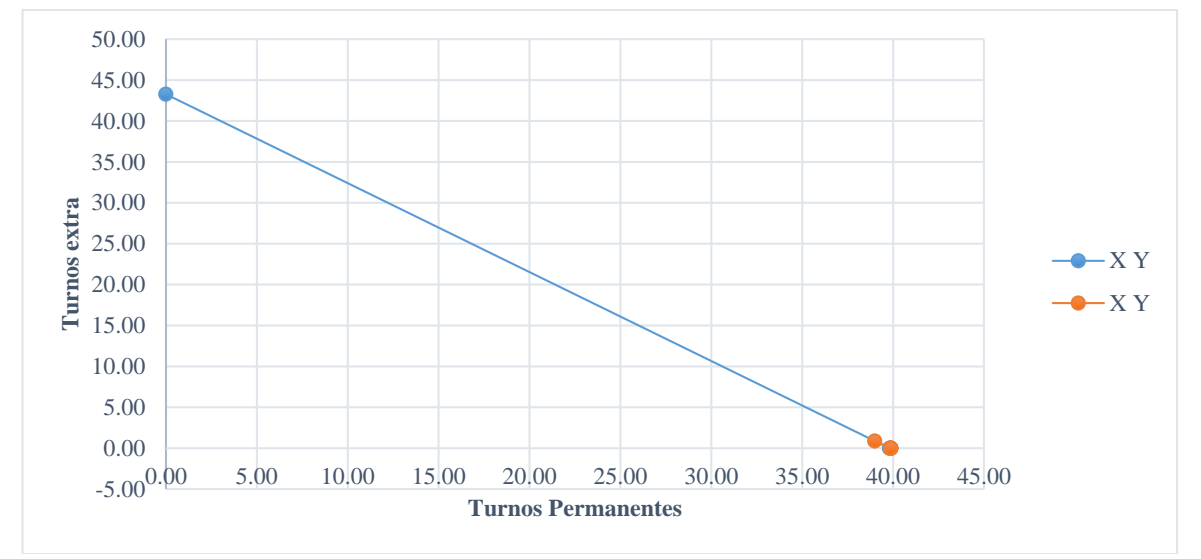

Figura 4. Isocuanta del mes de junio

| <b>Variables</b> |                  | Costos de mano de obra                |                                     |                                        | Limitante<br>Presupuestaria |       | Puntos de línea<br>presupuestaria |       |
|------------------|------------------|---------------------------------------|-------------------------------------|----------------------------------------|-----------------------------|-------|-----------------------------------|-------|
| X                | Y                | <b>Permanente</b><br>por día<br>(USD) | <b>Temporal</b><br>por día<br>(USD) | <b>Costo total</b><br>por mes<br>(USD) | X                           | Y     | $\mathbf x$                       | Y     |
| 34.00            | 2.46             |                                       |                                     | 31,730.30                              | 36.26                       | 39.42 | 36.26                             | 0.00  |
| 36.46            | $\bf{0}$         |                                       |                                     | 31,902.50                              | 36.46                       | 39.63 | 0.00                              | 39.42 |
| 36.46            | $\overline{0}$   |                                       |                                     | 31,902.50                              | 36.46                       | 39.63 |                                   |       |
| 36.46            | $\mathbf{0}$     | 875                                   | 805                                 | 31,902.50                              | 36.46                       | 39.63 |                                   |       |
| 36.46            | $\mathbf{0}$     |                                       |                                     | 31,902.50                              | 36.46                       | 39.63 |                                   |       |
| 36.46            | $\overline{0}$   |                                       |                                     | 31,902.50                              | 36.46                       | 39.63 |                                   |       |
| 36.46            | $\boldsymbol{0}$ |                                       |                                     | 31,902.50                              | 36.46                       | 39.63 |                                   |       |

Cuadro 31. Puntos para graficar la isocuanta del mes de julio para el escenario actual y los escenarios del uno al seis

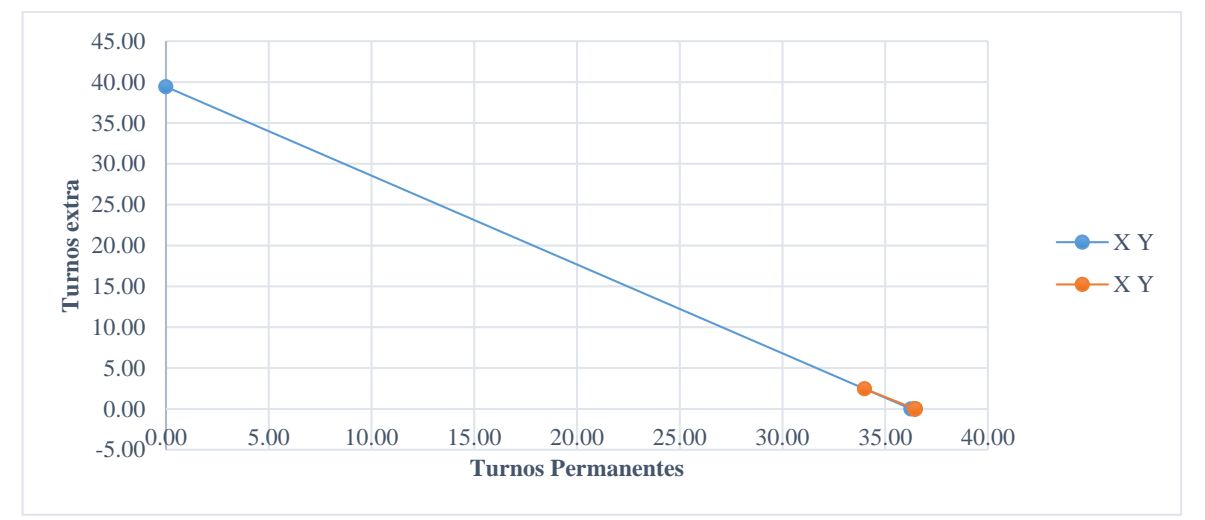

Figura 5. Isocuanta del mes de julio

| <b>Variables</b> |          | Costos de mano de obra         |                                     |                                        | Limitante<br><b>Presupuestaria</b> |       | Puntos de línea<br>presupuestaria |       |
|------------------|----------|--------------------------------|-------------------------------------|----------------------------------------|------------------------------------|-------|-----------------------------------|-------|
| X                | Y        | Permanente<br>por día<br>(USD) | <b>Temporal</b><br>por día<br>(USD) | <b>Costo total</b><br>por mes<br>(USD) | X                                  | Y     | X                                 | Y     |
| 35               | 8        |                                |                                     | 37,065.00                              | 42.36                              | 46.04 | 42.36                             | 0.00  |
| 40               | 3        |                                |                                     | 37,415.00                              | 42.76                              | 46.48 | 0.00                              | 46.04 |
| 42               |          |                                |                                     | 37,555.00                              | 42.92                              | 46.65 |                                   |       |
| 43               | $\Omega$ | 875                            | 805                                 | 37.625.00                              | 43.00                              | 46.74 |                                   |       |
| 43               | $\Omega$ |                                |                                     | 37,625.00                              | 43.00                              | 46.74 |                                   |       |
| 43               | $\Omega$ |                                |                                     | 37,625.00                              | 43.00                              | 46.74 |                                   |       |
| 43               |          |                                |                                     | 37,625.00                              | 43.00                              | 46.74 |                                   |       |

Cuadro 32. Puntos para graficar la isocuanta del mes de septiembre para el escenario actual y los escenarios del uno al seis

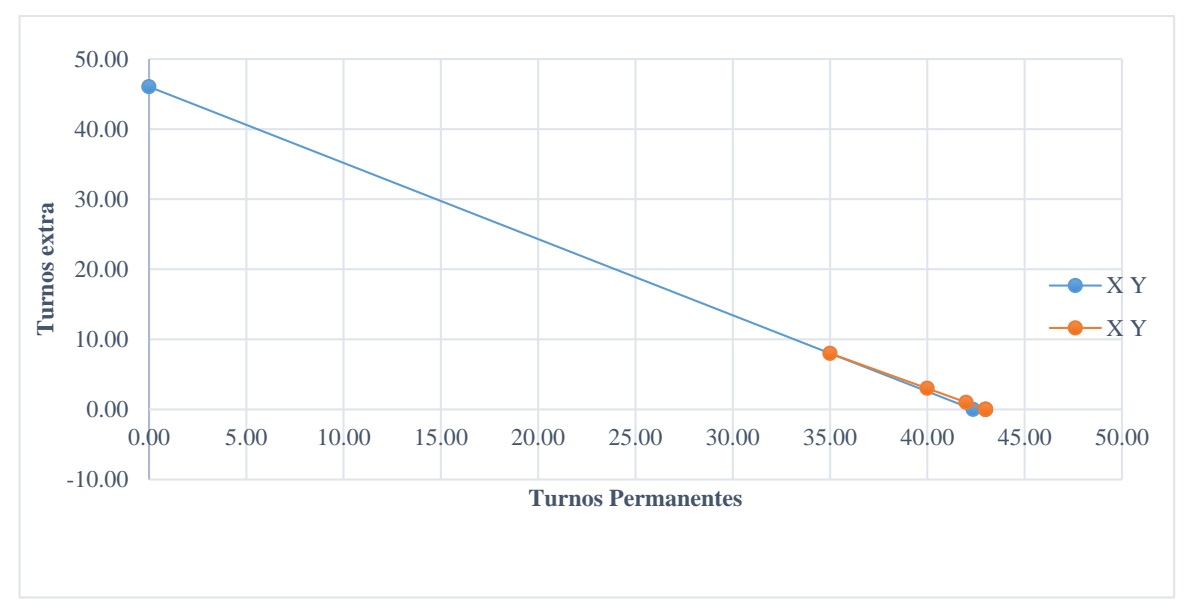

Figura 6. Isocuanta del mes de septiembre

| <b>Variables</b> |          | Costos de mano de obra                         |                  |                                        | Limitante<br><b>Presupuestaria</b> |       | Puntos de línea<br>presupuestaria |       |
|------------------|----------|------------------------------------------------|------------------|----------------------------------------|------------------------------------|-------|-----------------------------------|-------|
| X                | Y        | <b>Permanente Temporal</b><br>por día<br>(USD) | por día<br>(USD) | <b>Costo total</b><br>por mes<br>(USD) | X                                  | Y     | X                                 | Y     |
| 37.00            | 0.52     |                                                |                  | 32,793.60                              | 37.48                              | 40.74 | 37.48                             | 0.00  |
| 37.52            | $\Omega$ |                                                |                  | 32,830.00                              | 37.52                              | 40.78 | 0.00                              | 40.74 |
| 37.52            | $\Omega$ |                                                |                  | 32,830.00                              | 37.52                              | 40.78 |                                   |       |
| 37.52            | $\Omega$ | 875                                            | 805              | 32,830.00                              | 37.52                              | 40.78 |                                   |       |
| 37.52            | $\theta$ |                                                |                  | 32,830.00                              | 37.52                              | 40.78 |                                   |       |
| 37.52            | $\theta$ |                                                |                  | 32,830.00                              | 37.52                              | 40.78 |                                   |       |
| 37.52            | $\Omega$ |                                                |                  | 32,830.00                              | 37.52                              | 40.78 |                                   |       |

Cuadro 33. Puntos para graficar la isocuanta del mes de noviembre para el escenario actual y los escenarios del uno al seis

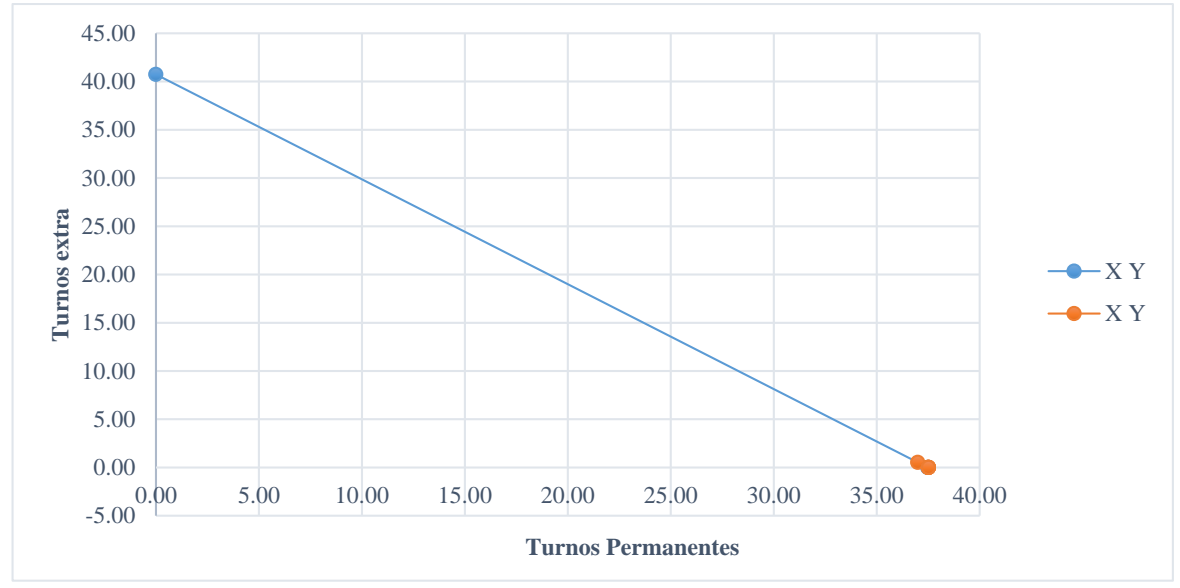

Figura 7. Isocuanta del mes de noviembre

| <b>Variables</b> |          | Costos de mano de obra         |                                     |                                 | Limitante<br>Presupuestaria |       | Puntos de línea<br>presupuestaria |       |
|------------------|----------|--------------------------------|-------------------------------------|---------------------------------|-----------------------------|-------|-----------------------------------|-------|
| X                | Y        | Permanente<br>por día<br>(USD) | <b>Temporal</b><br>por día<br>(USD) | Costo total<br>por mes<br>(USD) | X                           | Y     | $\mathbf x$                       | Y     |
| 35.00            | 11.14    |                                |                                     | 39,592.70                       | 45.25                       | 49.18 | 45.25                             | 0.00  |
| 40.00            | 6.14     |                                |                                     | 39,942.70                       | 45.65                       | 49.62 | 0.00                              | 49.18 |
| 42.00            | 4.14     |                                |                                     | 40,082.70                       | 45.81                       | 49.79 |                                   |       |
| 45.00            | 1.14     | 875                            | 805                                 | 40,292.70                       | 46.05                       | 50.05 |                                   |       |
| 46.14            | $\theta$ |                                |                                     | 40,372.50                       | 46.14                       | 50.15 |                                   |       |
| 46.14            | $\theta$ |                                |                                     | 40,372.50                       | 46.14                       | 50.15 |                                   |       |
| 46.14            | $\theta$ |                                |                                     | 40,372.50                       | 46.14                       | 50.15 |                                   |       |

Cuadro 34. Puntos para graficar la isocuanta del mes de diciembre para el escenario actual y los escenarios del uno al seis

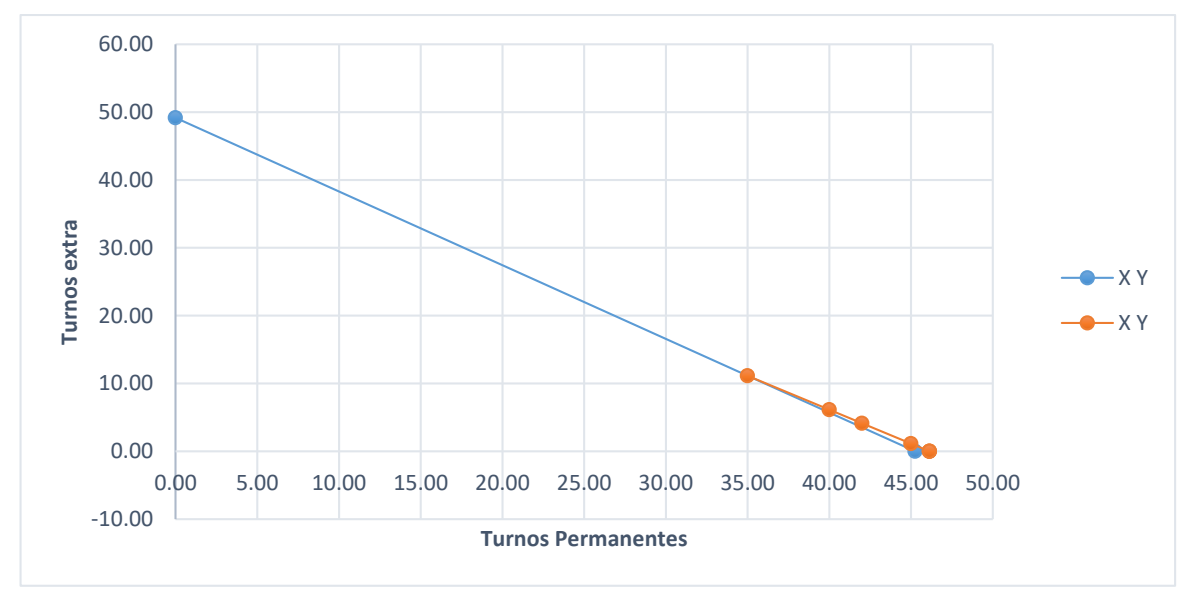

Figura 8. Isocuanta del mes de diciembre

En los cuadros y las figuras que se muestran en esta sección se puede observar la combinación óptima de mano de obra permanente y temporal por escenarios en cada mes a través de isocuantas. Debido a la falta de información este objetivo no se logró concluir completamente. Se puede concluir que las isocuantas no son necesarias o relevante para este estudio ya que se está asumiendo que la mano de obra permanente y la temporal tienen las mismas productividades.

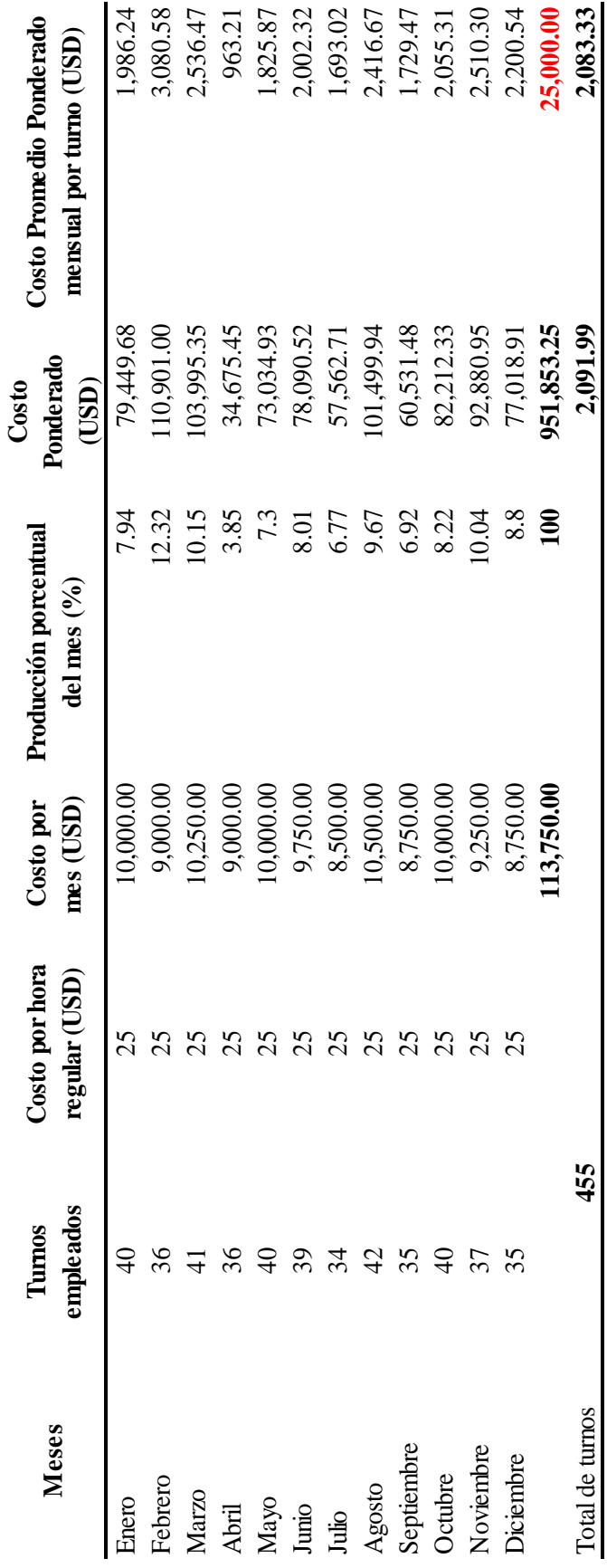

Cuadro 35. Promedio ponderado escenarios históricos Cuadro 35. Promedio ponderado escenarios históricos

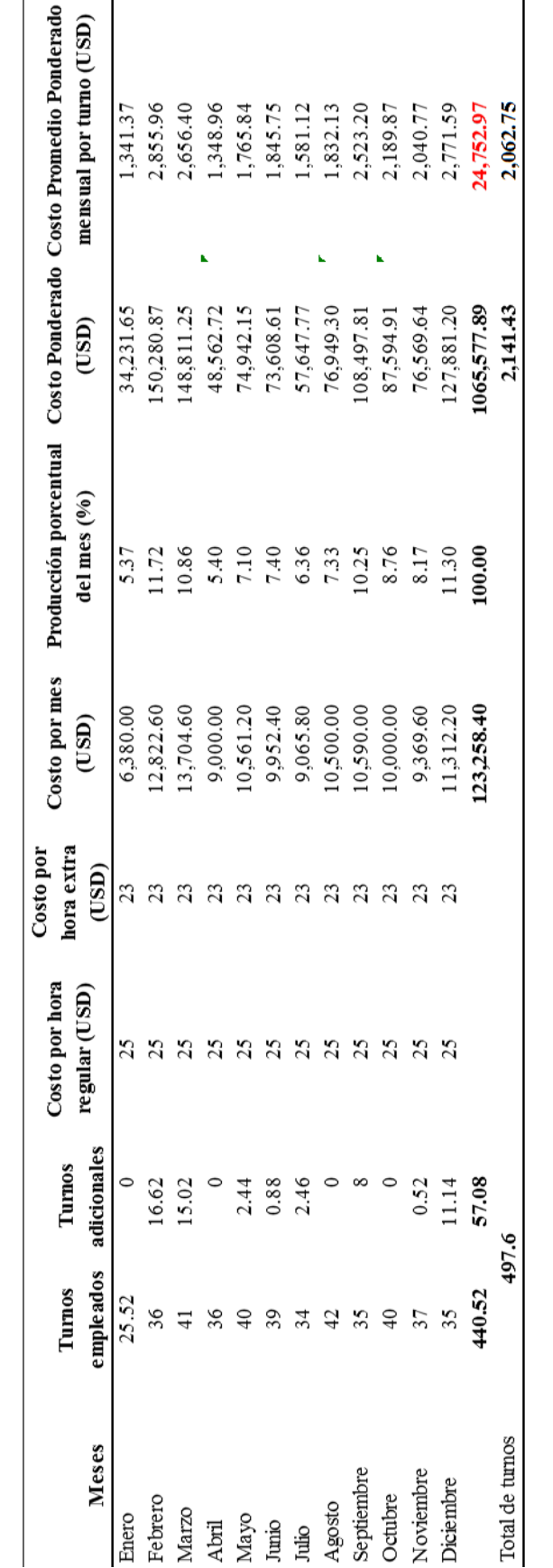

Cuadro 36. Costo promedio ponderado escenarios propuestos Cuadro 36. Costo promedio ponderado escenarios propuestos

través de ambos escenarios se determinó el grado de variabilidad mediante un costo promedio ponderado. El costo promedio ponderado del turno diario en el escenario histórico es de USD 2,083.33 y el costo promedio ponderado del turno diario en los escenarios propuestos es de USD 2,062.73. El grado de variabilidad no es muy significativo ya que es solo de 1%, pero a grandes En los dos cuadros mostrados en esta sección se puede observar el escenario histórico y el escenario propuesto para cada mes, a En los dos cuadros mostrados en esta sección se puede observar el escenario histórico y el escenario propuesto para cada mes, a través de ambos escenarios se determinó el grado de variabilidad mediante un costo promedio ponderado. El costo promedio ponderado del turno diario en el escenario histórico es de USD 2,083.33 y el costo promedio ponderado del turno diario en los escenarios propuestos es de USD 2,062.73. El grado de variabilidad no es muy significativo ya que es solo de 1%, pero a grandes volúmenes podría ser representativo para para hacer más eficiente el uso del recurso mano de obra. volúmenes podría ser representativo para para hacer más eficiente el uso del recurso mano de obra.

### **4. CONCLUSIONES**

- <span id="page-36-0"></span> Se elaboró en conjunto con los gerentes de la empresa una base de datos, en la cual se reflejaron resultados de utilización, siendo el escenario 5 el de mayor índice de utilización en todos los meses, al ser el escenario que posee mayor cantidad de turnos permanentes.
- Se obtuvo la información del costo de la hora de mano de obra regular y el costo de la hora de mano de obra extra, siendo estos USD 25 y USD 23 respectivamente. En este caso la hora regular es más cara debido a que incluye el pago de algunos impuestos y seguros para el empleado, que no son exigidos cuando se paga la hora extra. Se elaboró una matriz de costos mensual con los distintos escenarios.
- Se estableció el grado de variabilidad entre el escenario histórico y el escenario propuesto para cada mes, a través de un costo promedio ponderado. El costo promedio ponderado del turno diario en el escenario histórico es de USD 2,083.33 y el costo promedio ponderado del turno diario en los escenarios propuestos es de USD 2,062.73. El grado de variabilidad no es muy significativo ya que es solo de 1%, pero a grandes volúmenes podría ser representativo para hacer más eficiente el uso del recurso mano de obra.

### **5. RECOMENDACIONES**

- <span id="page-37-0"></span> Implementar las combinaciones de mano de obra permanente y temporal que se determinaron en las matrices y que minimizan el costo de este recurso.
- Realizar un análisis cualitativo y cuantitativo sobre la efectividad cuando la empresa incurre en mano de obra extra y determinar si el rendimiento de los empleados es significativamente diferente laborando en horas extras a los empleados laborando en horas regulares, esto con el objetivo de identificar si la empresa necesita implementar nuevos empleados en los turnos de horas extras y que el cumplimiento de la demanda no se vea afectado.
- Analizar hasta qué punto un empleado puede mantener su rendimiento laborando en horas extras e identificar el límite máximo de horas extras que un empleado puede laborar por semana, manteniendo su rendimiento.
- Establecer el punto mínimo de utilización de mano de obra permanente al representar estos mayores costos.

### **6. LITERATURA CITADA**

<span id="page-38-0"></span>Blanco, J. (2015): Diferencia entre rendimiento y productividad. Costos. edit. Por Issuu. Disponible en línea en en https://issuu.com/juanblanco10/docs/diferencia\_entre\_rendimiento\_y\_prod.

Garmendia, J. (2006). Los minerales en la reproducción bovina. Universidad Central de Venezuela, Facultad de ciencias veterinarias, 1–14. Retrieved from http://www.avpa.ula.ve/docuPDFs/xcongreso/minerales.pdf

Gujarati, Damodar N.; Porter, Dawn C. (DL 2011): Econometría. 5ª ed. México D.F.: McGraw Hill

Hazard, S. (s.f.). Importancia de la nutrición en la reproducción de las vacas lecheras. INIA Carillanca, 1–7. Retrieved from http://www2.inia.cl/medios/quilamapu/inproleche/pdf/AD5.pdf

Heizer, J. H., & Render, B. (2010). Principios de administración de operaciones (5a ed.). México: Pearson Educación.

Lustiger, G. (2002). El inventario. Tres Cantos (Madrid): Akal.

Mokate, K. (1999): Eficacia, eficiencia, equidad y sostenibilidad: ¿Qué queremos decir? En: Cepal. Disponible en línea en http://www.cepal.org/ilpes/noticias/paginas/9/37779/gover\_2006\_03\_eficacia\_eficienc ia.pdf

Montero, R. (2006). Suplementación mineral en bovinos. Engormix. Retrieved from http://www.engormix.com/ganaderia-carne/articulos/suplementacion-mineral-bovinost26551.htm

Mora, I. (2007). Nutrición Animal (1ª ed.). Costa Rica: Universidad Estatal a Distancia.

Muñoz Negrón, D. F. (2009). Administración de operaciones: Enfoque de administración de procesos de negocios. México: Cengage Learning.

Pérez, J.; Gardey, A. (2008): Definición de eficiencia. Copyright. Disponible en línea en http://definicion.de/eficiencia/, Última actualización el 2012.

Pérez, J.; Gardey, A. (2010). Wordpress. Disponible en línea en http://definicion.de/varianza/, Última actualización el 2012.

Rayburn G, G. J. (1999). Contabilidad y administración de costos. México: McGraw-Hill.

Salamanca, A. (2010). Suplementación de minerales en la producción bovina. REDVET, Revista electrónica de veterinaria, 11(9), 1–10. Retrieved from http://www.veterinaria.org/revistas/redvet/n090910/091009.pdf

Salazar, B. (2016): Aplicación del tiempo estándar. Ingeniería Industrial Online. Colombia. Disponible en línea en https://www.ingenieriaindustrialonline.com/herramientas-para-el-ingenieroindustrial/estudio-de-tiempos/aplicaci%C3%B3n-del-tiempo-est%C3%A1ndar/

Sinisterra G. (2006). Contabilidad de costos. Bogotá: Ecoe. Retrieved from https://es.scribd.com/doc/239094766/Contabilidad-de-Costos-Gonzalo-Sinisterra-